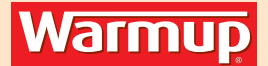

# **Anschluss Thermostat XSTAT**

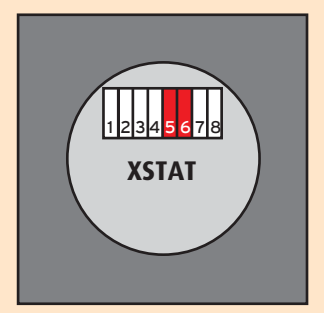

## **Klemmenbelegung:**

- 1 = L (Phase) Zuleitung
- 2 = N (Null-Leiter Zuleitung)
- 3 = Heizleiteranschluss -> egal ob L (braun) oder N (blau)
- 4 = Heizleiteranschluss -> egal ob L (braun) oder N (blau)
- 5 = Bleibt im Normalfall unbelegt
- 6 = Bleibt im Normalfall unbelegt
- 7 = Anschluss Fühler -> egal welcher Draht
- 8 = Anschluss Fühler -> egal welcher Draht

Der XSTAT hat keine Klemme für die Erdung. Das grün-gelbe Erdungskabel vom Heizleiter muss separat mit dem Erdnetz der Stromzuführung verbunden werden.

Fühlerkabel und Heizleiter-Anschlusskabel können (fachgerecht) bis zu ca. 20m verlängert werden.

**Bitte beachten Sie, dass elektrische Arbeiten von einem zertifizierten/qualifizierten Fachmann ausgeführt oder abgenommen werden müssen.**

Warmup PLC Heizsysteme · Niederlassung Deutschland Ottostraße 3 · 27793 Wildeshausen · Deutschland Telefon +49 4431 948 700 · Fax +49 4431 948 7018 E-Mail: de@warmup.com

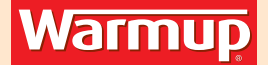

# **Wichtiger Hinweis:**

Vor der Inbetriebnahme muss der XSTAT gemäß Anleitung und Gegebenheiten eingestellt werden. Bei der ersten Einstellung müssen ZWINGEND die Daten zur Energieüberwachung eingegeben werden.

#### **Gehen Sie folgendermaßen vor:**

- > ..ENTER" betätigen und ..Allgemeine Einstellungen" wählen
- > Mit der unteren Navigationstaste den untersten Punkt "Energieüberwachung" wählen
- > Eingabe Währung = Euro
- > Eingabe Kosten = Ihren Stromtarif pro Kilowattstunde (zum Beispiel: 0,20 Euro -> 0,2 €/kWh)
- > Eingabe Last = Die angeschlossene Gesamtheizleistung in kWh (zum Beispiel: Gesamt 1.000 W -> 1,0 kWh)

### **Für weitere Hilfestellungen nutzen Sie gerne unsere kostenlose Hotline: 008000 345 0000.**

Warmup PLC Heizsysteme · Niederlassung Deutschland Ottostraße 3 · 27793 Wildeshausen · Deutschland Telefon +49 4431 948 700 · Fax +49 4431 948 7018 E-Mail: de@warmup.com